# INSTRUCTIONS FOR TYPESETTING AN ARTICLE FOR QUANTUM INFORMATION AND COMPUTATION<sup>a</sup>

FIRST AUTHOR<sup>b</sup> University Department, University Name, Address City, State ZIP/Zone, Country<sup>c</sup>

> SECOND AUTHOR Group, Laboratory, Address City, State ZIP/Zone, Country

> > Received (received date) Revised (revised date)

Your abstract goes here.

Keywords: The contents of the keywords Communicated by: to be filled by the Editorial

## 1 Introduction

The journal of Quantum Information and Computation, for both on-line and in-print editions, will be produced by using the latex files of manuscripts provided by the authors. It is therefore essential that the manuscript be in its final form, and in the format designed for the journal because there will be no futher editing. The authors are strongly encouraged to use Rinton latex template to prepare their manuscript. Or, the authors should please follow the instructions given here if they prefer to use other software. In the latter case, the authors ought to provide a postscript file of their paper for publication.

### 2 Text

Contributions are to be in English. Authors are encouraged to have their contribution checked for grammar. Abbreviations are allowed but should be spelt out in full when first used.

The text is to be typeset in 10 pt Times Roman, single spaced with baselineskip of 13 pt. Text area (excluding running title) is 5.6 inches across and 8.0 inches deep. Final pagination and insertion of running titles will be done by the editorial. Number each page of the manuscript lightly at the bottom with a blue pencil. Reading copies of the paper can be numbered using any legible means (typewritten or handwritten).

<sup>a</sup>Typeset the title in 10 pt Times Roman, uppercase and boldface.

 $b$ Typeset names in 10 pt Times Roman, uppercase. Use the footnote to indicate the present or permanent address of the author.

<sup>&</sup>lt;sup>c</sup>State completely without abbreviations, the affiliation and mailing address, including country. Typeset in 8 pt Times Italic.

2 Title . . .

## 3 Headings

Major headings should be typeset in boldface with the first letter of important words capitalized.

## 3.1 Sub-headings

Sub-headings should be typeset in boldface italic and capitalize the first letter of the first word only. Section number to be in boldface roman.

#### 3.1.1 Sub-subheadings

Typeset sub-subheadings in medium face italic and capitalize the first letter of the first word only. Section number to be in roman.

## 3.2 Numbering and Spacing

Sections, sub-sections and sub-subsections are numbered in Arabic. Use double spacing before all section headings, and single spacing after section headings. Flush left all paragraphs that follow after section headings.

## 3.3 Lists of items

Lists may be laid out with each item marked by a dot:

- item one,
- item two.

Items may also be numbered in lowercase roman numerals:

- (i) item one
- (ii) item two
	- (a) Lists within lists can be numbered with lowercase roman letters,
	- (b) second item.

### 4 Equations

Displayed equations should be numbered consecutively in each section, with the number set flush right and enclosed in parentheses.

$$
\mu(n,t) = \frac{\sum_{i=1}^{\infty} 1(d_i \lt t, N(d_i) = n)}{\int_{\sigma=0}^{t} 1(N(\sigma) = n)d\sigma}.
$$
\n(1)

Equations should be referred to in abbreviated form, e.g. "Eq.  $(1)$ " or " $(2)$ ". In multipleline equations, the number should be given on the last line.

Displayed equations are to be centered on the page width. Standard English letters like x are to appear as  $x$  (italicized) in the text if they are used as mathematical symbols. Punctuation marks are used at the end of equations as if they appeared directly in the text.

Theorem 1: Theorems, lemmas, etc. are to be numbered consecutively in the paper. Use double spacing before and after theorems, lemmas, etc.

**Proof:** Proofs should end with  $\Box$ .

#### 5 Illustrations and Photographs

Figures are to be inserted in the text nearest their first reference. The postscript files of figures can be imported by using the commends used in the examples here.

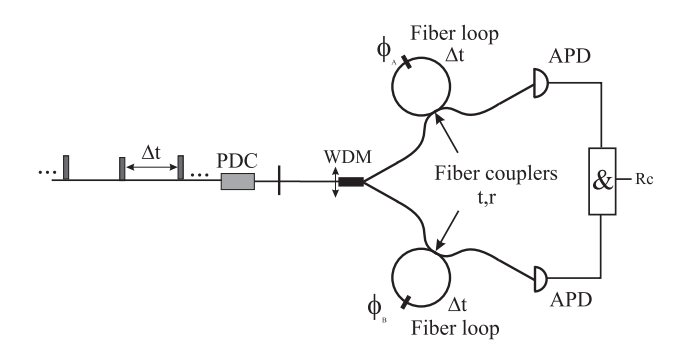

Fig. 1. figure caption goes here.

Figures are to be sequentially numbered in Arabic numerals. The caption must be placed below the figure. Typeset in 8 pt Times Roman with baselineskip of 10 pt. Use double spacing between a caption and the text that follows immediately.

Previously published material must be accompanied by written permission from the author and publisher.

#### 6 Tables

Tables should be inserted in the text as close to the point of reference as possible. Some space should be left above and below the table.

Tables should be numbered sequentially in the text in Arabic numerals. Captions are to be centralized above the tables. Typeset tables and captions in 8 pt Times Roman with baselineskip of 10 pt.

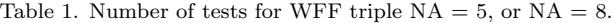

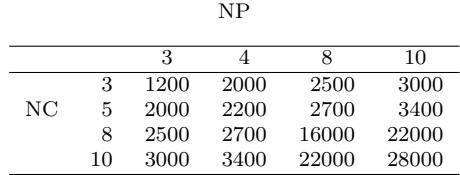

If tables need to extend over to a second page, the continuation of the table should be preceded by a caption, e.g. "(Table 2. Continued)."

# 7 References Cross-citation

References cross-cited in the text are to be numbered consecutively in Arabic numerals, in the order of first appearance. They are to be typed in brackets such as [1] and [2, 3, 4].

4 Title . . .

#### 8 Sections Cross-citation

Sections and subsctions can be cross-cited in the text by using the latex command shown here. In Section 8, we discuss ....

#### 9 Footnotes

Footnotes should be numbered sequentially in superscript lowercase Roman letters.<sup>a</sup>

#### Acknowledgements

We would thank ...

#### References

References are to be listed in the order cited in the text. For each cited work, include all the authors' names, year of the work, title, place where the work appears. Use the style shown in the following examples. For journal names, use the standard abbreviations. Typeset references in 9 pt Times Roman.

- 1. P. Horodecki and R. Horodecki (2001), Distillation and bound entanglement, Quantum Inf. Comput., Vol.1, pp. 045-075.
- 2. R. Calderbank and P. Shor (1996), Good quantum error correcting codes exist, Phys. Rev. A, 54, pp. 1098-1106.
- 3. M.A. Nielsen and J. Kempe (2001), Separable states are more disordered globally than locally, quant-ph/0105090.
- 4. A.W. Marshall and I. Olkin (1979), Inequalities: theory of majorization and its applications, Academic Press (New York).

## Appendix A

Appendices should be used only when absolutely necessary. They should come after the References. If there is more than one appendix, number them alphabetically. Number displayed equations occurring in the Appendix in this way, e.g.  $(A.1)$ ,  $(A.2)$ , etc.

$$
\langle \hat{O} \rangle = \int \psi^*(x) O(x) \psi(x) d^3 x . \tag{A.1}
$$

<sup>a</sup>Footnotes should be typeset in 8 pt Times Roman at the bottom of the page.